## Frequently Asked Questions BLkportal.eu June 27, 2019

Should you have any problems logging on to the renewed portal or have other questions about it, please contact us at support.mijnblk@sblk.nl

Below you will find an overview of some Frequently Asked Questions.

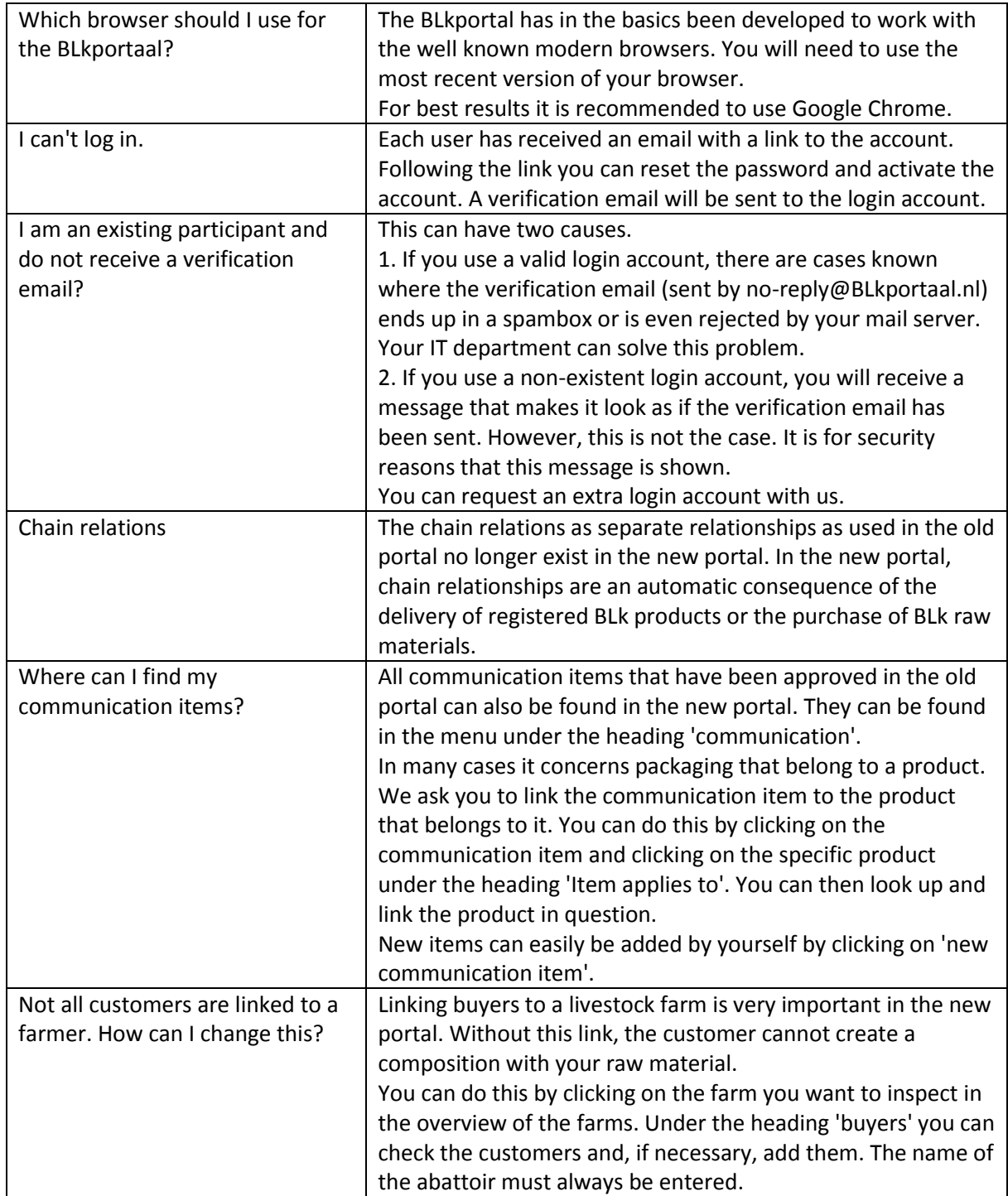

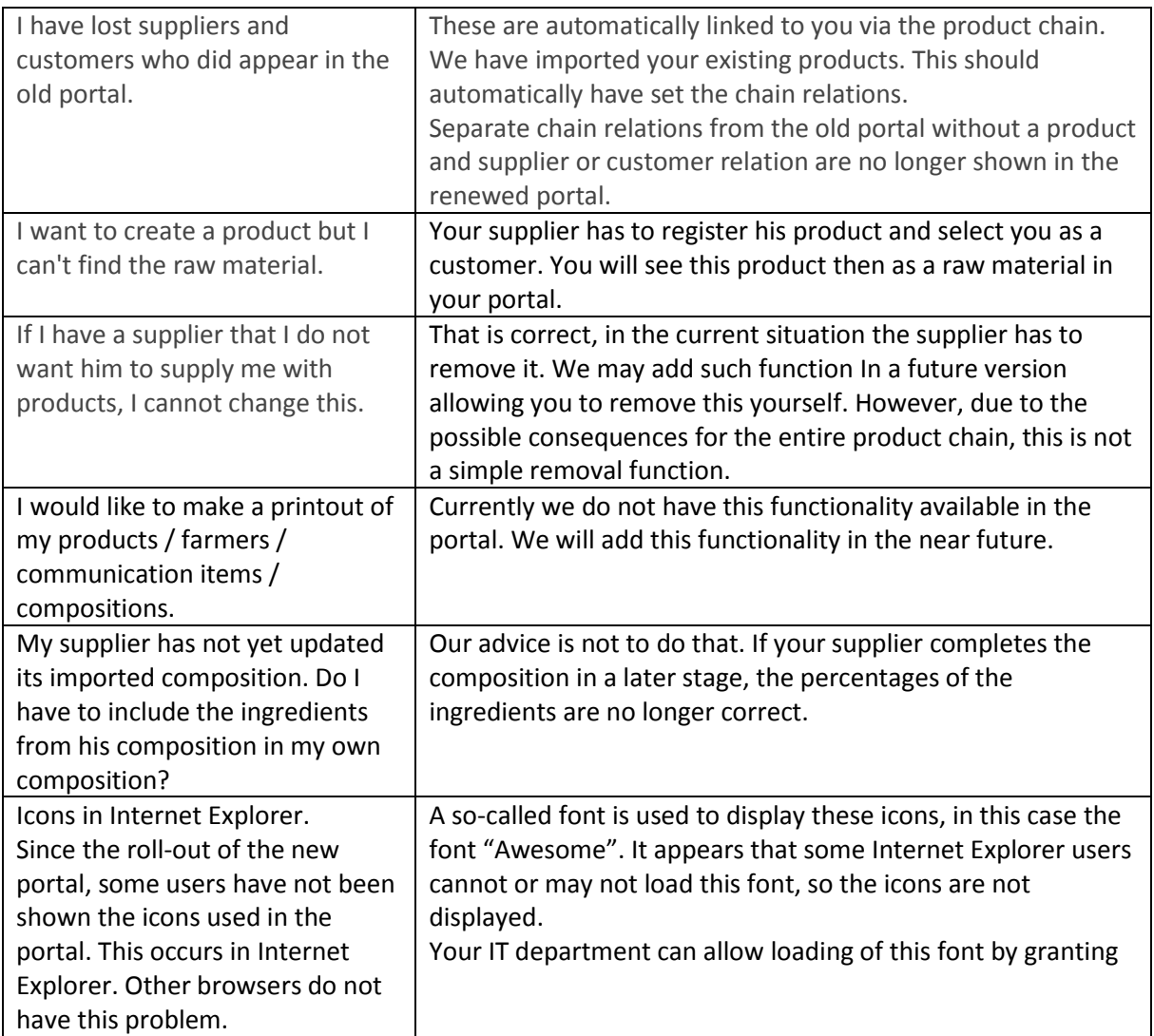